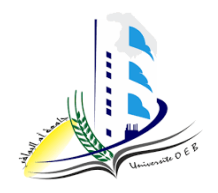

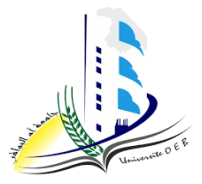

**Academic year: 2023-2024**

**Level: 1st year "Computer Science & Mathematics" Module: Algorithmic and Data Structures 2**

*TD n°4 "Solution"* 

# *Pedagogic objective*

- Understand the declaration, syntax and semantics of pointers, among others: indirect addressing, the content of a dynamic variable as well as arrays using pointers;
- Understand dynamic memory allocation and freeing.

## **Exercise n°1**

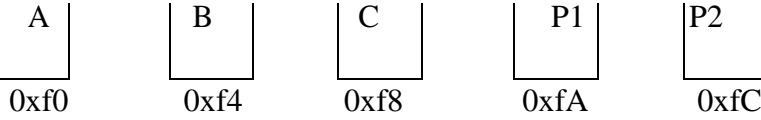

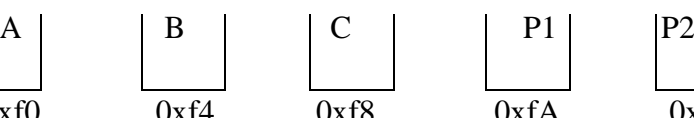

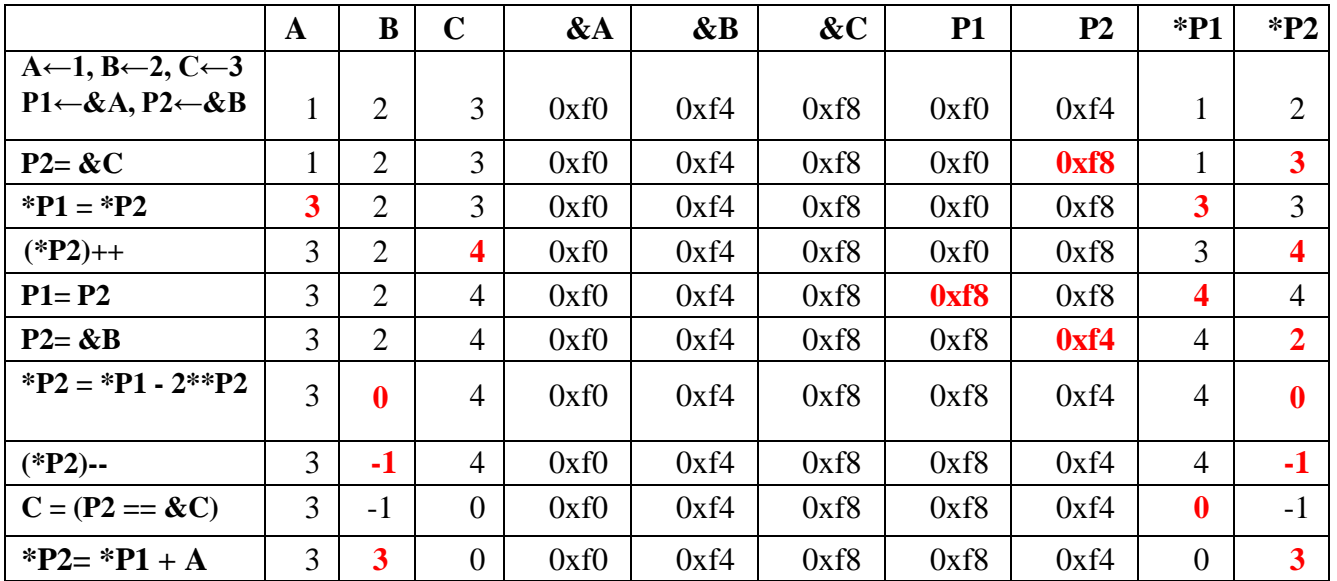

### **Exercise n°2**

int A[ ] = {12, 23, 34, 45, 56, 67, 78, 89, 90}; int \*P; P = A;

- a)  $P+2 \implies$  the value 14
- b)  $*(P+2) \implies$  the value 34
- c)  $\&P+1 \Rightarrow$  the address of the pointer behind the pointer P (rarely used)
- d) &A[4]-3 => the address of element A[1]

e)  $A+3 \Rightarrow$  the address of element A[3]

- f) &A[7]-P => the value (index) 7
- g)  $P+(P-10) \Rightarrow$  the address of element A[2]
- h) \*( $P+$ \*( $P+8$ )-A[7]) => the value 23

### **Exercise n°3**

Algorithm Exercise1 ;

*Type Student* = *Record* 

N\_Registration: integer;

Last\_name: string (20); First\_name: string (20);

Res: real;

### *EndRecord*

Variables pi: \* int; // pointer to an integer.

pr:\*real; // pointer to real.

pc: \* character; // pointer to character.

pe: \* Student; // pointer to a student record.

i: int; r: real; c: character; e: Student;

#### **Begin**

 $pi \leftarrow \&i ; pr \leftarrow \&r ; pc \leftarrow \&c ; pe \leftarrow \&e ;$ 

Write ("enter an integer"); Read (\*pi);

Write ("enter a real"); Read (\*pr);

Write ("enter a character"); Read (\*pc);

Write ("enter student's information :");

Write ("enter the registration number"); Read ((\*pe). N\_Registration );

Write ("enter the name"); Read ((\*pe). Last\_name);

Write ("enter the first name"); Read ((\*pe). First\_name);

Write ("enter the result"); Read ((\*pe).Res);

**End**

### **Exercise n°4**

**Algorithm** invert\_Array; **Variables**  $tab = Array [1..50] integer;$  N, HELP: integer; P1: \* integer; P2: \*integer; /\*helper pointers\*/ **Begin** /\* Data entry \*/ **Repeat** Write ("enter the dimension of the array: "); Read (N); **Until** (N $> = 1$ ) and (N $\lt = 50$ ); *For* (P1=tab) to (tab+N) *do* // Equivalent to (For i=1 to N do) // Just to show indirect (pointer) addressing manipulation Read (\*P1); // we did not use the address operator  $\&$ , however, we used the pointer P1 which contains an address to tab[i]; (indirect addressing) *EndFor* // Display the array *For* (P1=tab) o (tab+N) *do* Write (\*P1); *EndFor* //Reverse array elements  $P1 \leftarrow tab$ ;  $P2 \leftarrow tab+N$ ; *While* (P1<P2) *do*  $HELP \leftarrow *P1$ ;  $*P1 \leftarrow *P2;$ \*P2 ← HELP;  $P1 \leftarrow P1+1;$  $P2 \leftarrow P2-1$ ; *EndWhile* // Display result

*For* (P1=tab) to (tab+N) *Do*

Write (\*P1);

*EndFor*

**END**

### **Exercise n°5**

**1.** Data structures

*Type* **Date**=*Record*

dd: integer;

mm: integer;

aa: integer;

# *EndRecord*

### *Type* **Employer**= *Record*

*Last\_*name: string(20);

First\_name: string  $(20)$ ;

Date\_B: Date;

Nb\_E: integer;

Qualif: string (30);

### *EndRecord*

Employer\_list=Array [1…300] of \* Employer;

# **2.** Algorithm to enter data

### **Algorithm** Employers;

*Type* Date=*Record*

dd: integer;

mm: integer;

aa: integer;

## *EndRecord*

*Type* Employer= *Record*

Last*\_*name: string(20);

First\_name: string  $(20)$ ;

Date\_B: Date;

Nb\_E: integer;

Qualif: string (30);

*EndRecord*

Employer\_list=Array [1..300] of \*Employer; //Array of pointers to employers.

**Variables** i: integer, Bool: boolean; Char: character; L: Employer\_list;

# **Begin**

 $i \leftarrow 1$ ; Bool  $\leftarrow$  true;

*While* (Bool = true) and ( $i \le 300$ ) **do** 

# *Allocate* (L[i]);

// L[i] is a pointer to an employer, it is the memory allocation of a dynamic employer type

variable whose pointer is L[ i ].

Write ("Employer n°", i);

Write ("Give the last name: ");

```
Read ((*L[ i ]).Last_name);
```
Write ("Give the first name: ");

Read ((\*L[ i ]).First\_name);

Write ("Give the date of birth: ");

Write ("Give the day: "); Read  $((*L[i])$ . Date\_B.dd);

Write ("Give the month: ");Read ((\*L[ i ]).Date\_B.mm);

Write ("Give the year: "); Read ((\*L[ i ]). Date\_B.yy);

Write ("Give the number of children: "); Read ((\*L[ i ]).Nb\_E);

```
Write ("Give the qualification: "); Read ((*L[ i ]).Qualif);
```
# *Repeat*

Write ("are there other employers Y/yes/N/no?");

Read (Char);

```
Until (Char = 'Y') or (Char = 'N')
```

```
If (Char = 'Y') then
```

```
i \leftarrow i + 1;
```
else

 $Bool \leftarrow false;$ 

*Endwhile*

**END.** 

### **3.** Algorithm for sorting employers

Algorithm Sort\_Employers;

Employer\_list=Array [1..300] of \*Employer; //Array of pointers to employers.

Variables N, Pc: integer;

*// N number of employers entered in the previous algorithm =i*

L: Employer\_list; P1, P2: \*Employer; Aux: Employer;

## **Begin**

```
For (P1=L) to (L+N-1) do
      For (P2=P1+ 1) to (L+N) do
        If ((*P1). Date_B .yy) < ((*P2). Date_B .yy) then
           Aux \leftarrow (*P1);
           (*P1) \leftarrow (*P2);(*P2) \leftarrow Aux; else
             If ((*P1).Date_B .yy)= ((*P2).Date_B .yy) then
                  If ((*P1). Date_B .mm) < ((*P2). Date_B .mm) then
                       Aux \leftarrow (*P1);
                       (*P1) ← (*P2);(*P2) \leftarrow Aux:
                    else
                      If ((*P1). Date_B .mm)= ((*P2). Date_B .mm) then
                            If ((*P1). Date_B .dd) < ((*P2). Date_B .dd) then
                                 Aux \leftarrow (*P1);
                                 (*P1) \leftarrow (*P2);(*P2) \leftarrow Aux; End if
                       End if
                  End if
              End if
           End if
  EndFor
EndFor
// Number of employers selected
```
 $Pc \leftarrow (N DIV 10);$  $P1 \leftarrow L$ ; *For*  $(P1 = L+Pc)$  to  $(L+N)$  *Do Free (P1)* ; *EndFor* **End**